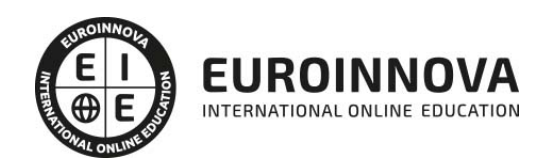

## Experto en Revistas para iPad

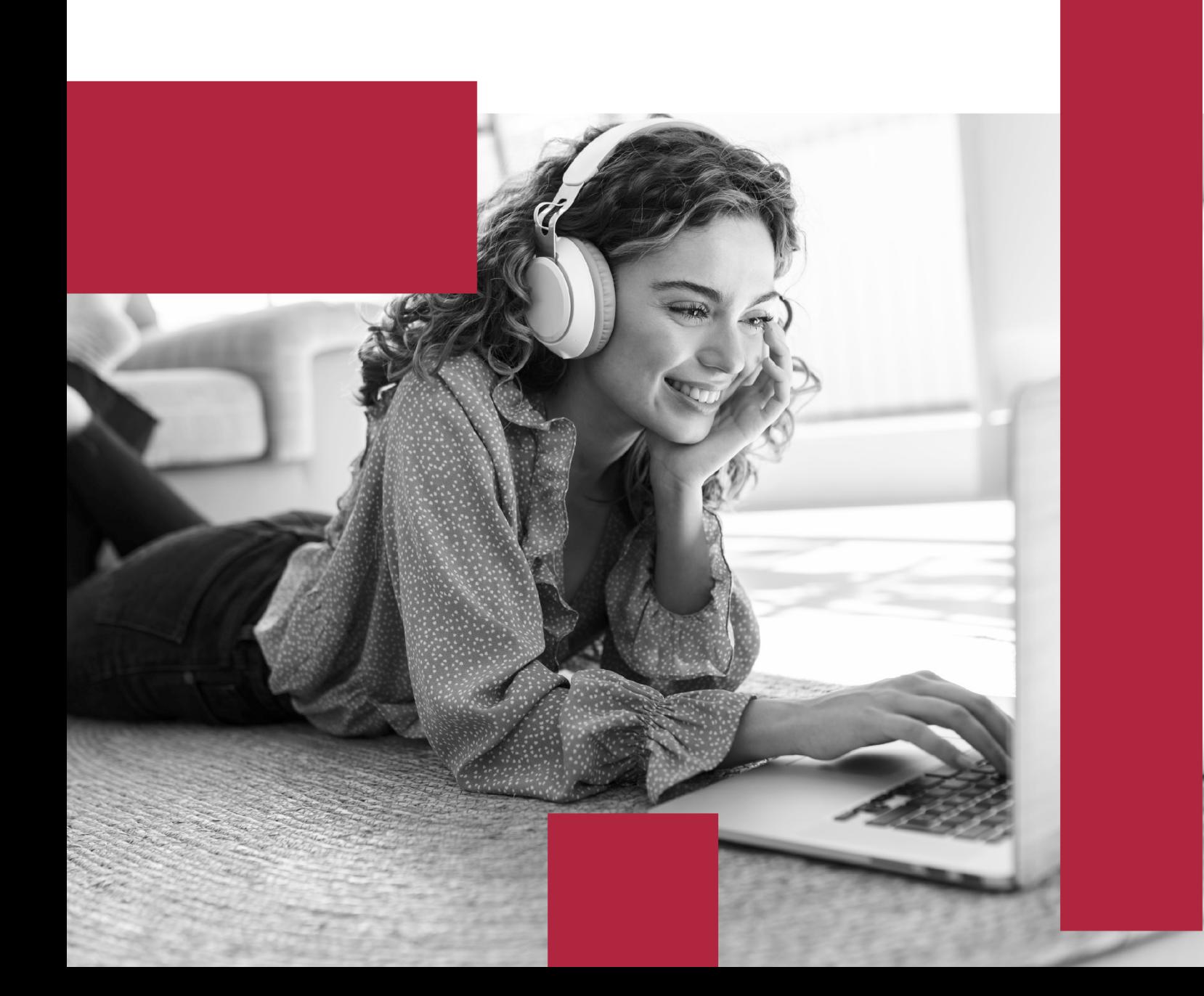

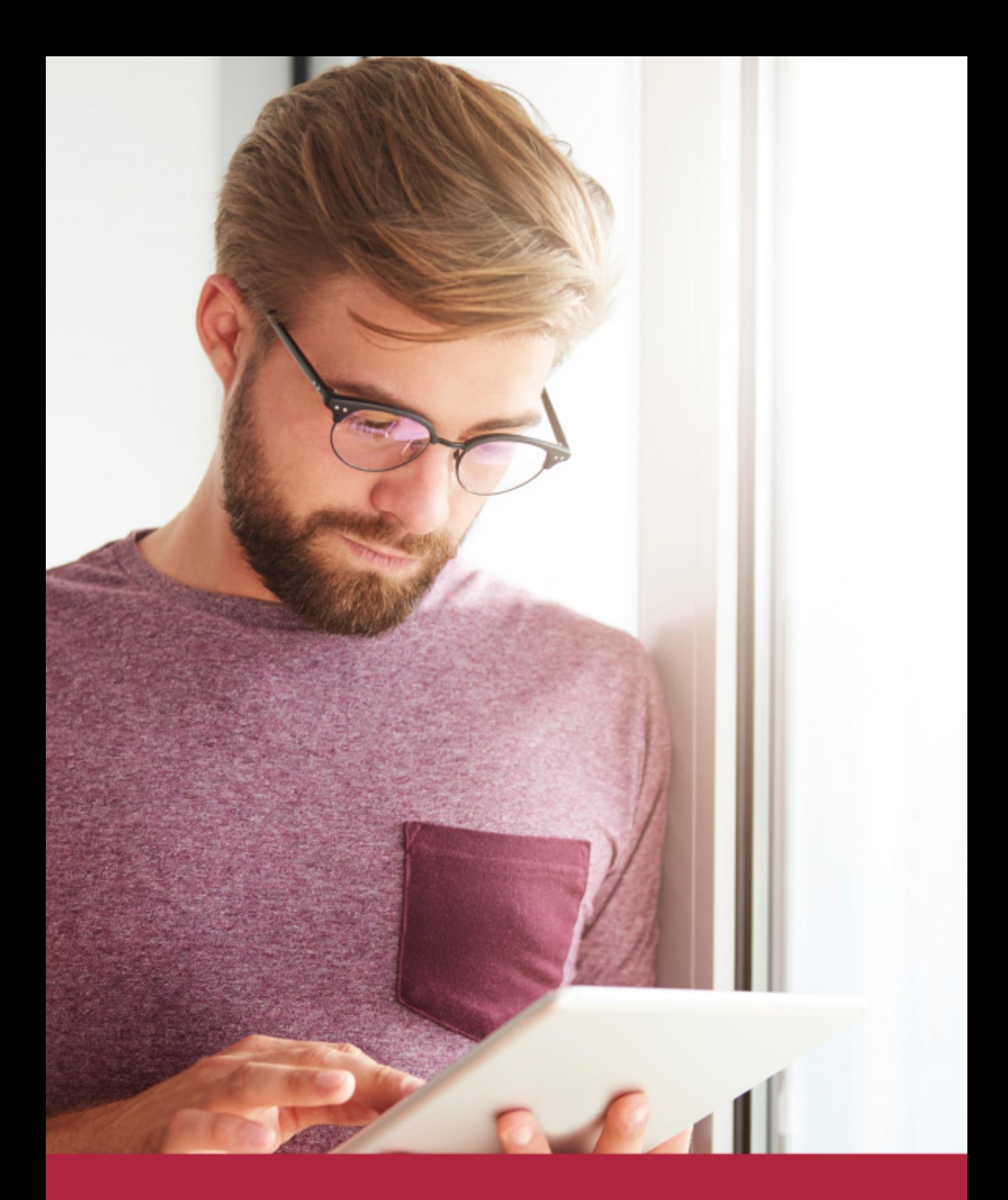

Elige aprender en la escuela líder en formación online

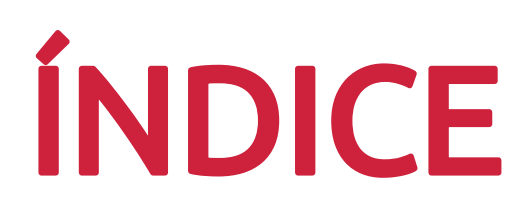

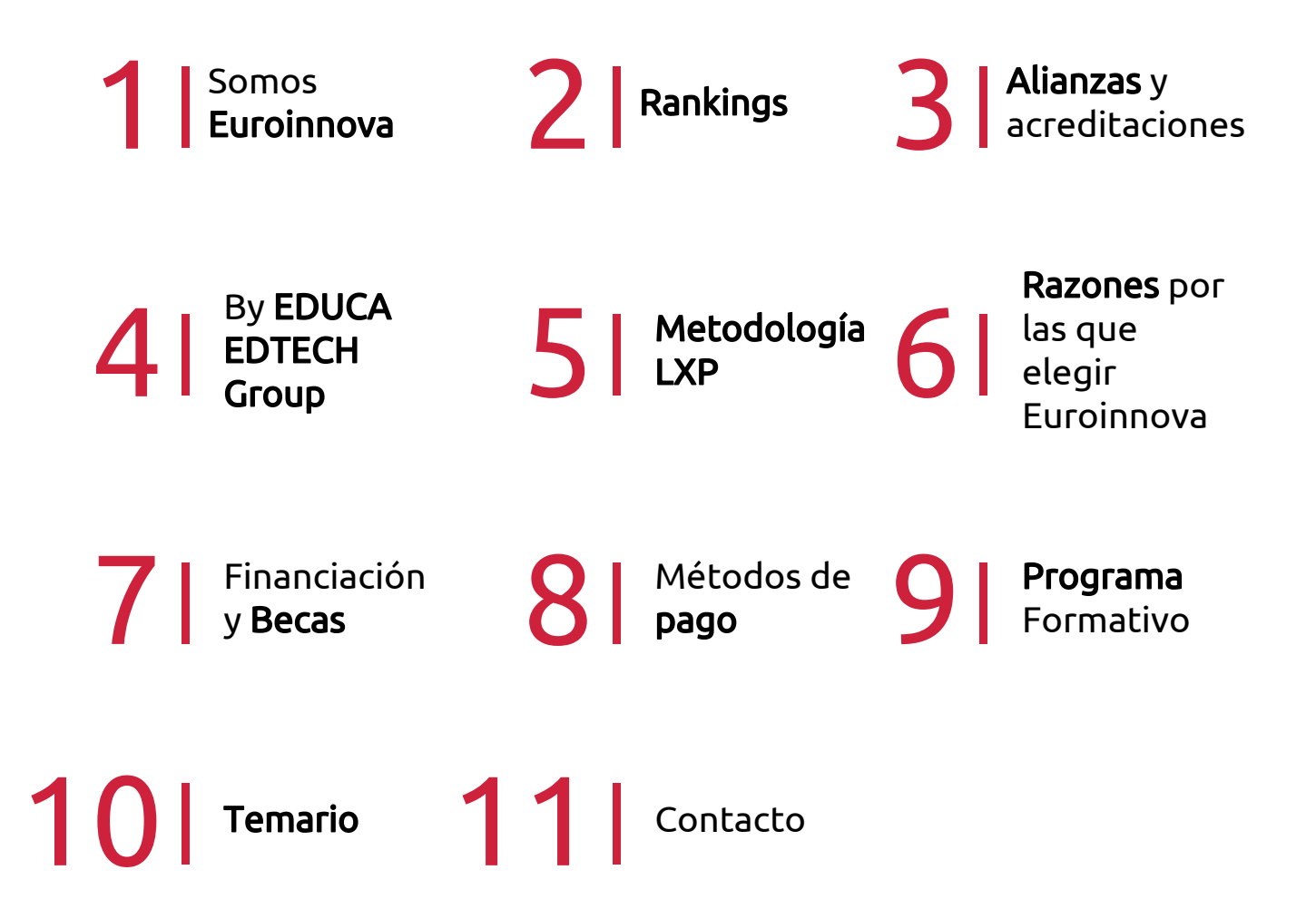

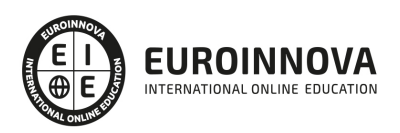

## SOMOS EUROINNOVA

Euroinnova International Online Education inicia su actividad hace más de 20 años. Con la premisa de revolucionar el sector de la educación online, esta escuela de formación crece con el objetivo de dar la oportunidad a sus estudiandes de experimentar un crecimiento personal y profesional con formación eminetemente práctica.

Nuestra visión es ser una institución educativa online reconocida en territorio nacional e internacional por ofrecer una educación competente y acorde con la realidad profesional en busca del reciclaje profesional. Abogamos por el aprendizaje significativo para la vida real como pilar de nuestra metodología, estrategia que pretende que los nuevos conocimientos se incorporen de forma sustantiva en la estructura cognitiva de los estudiantes.

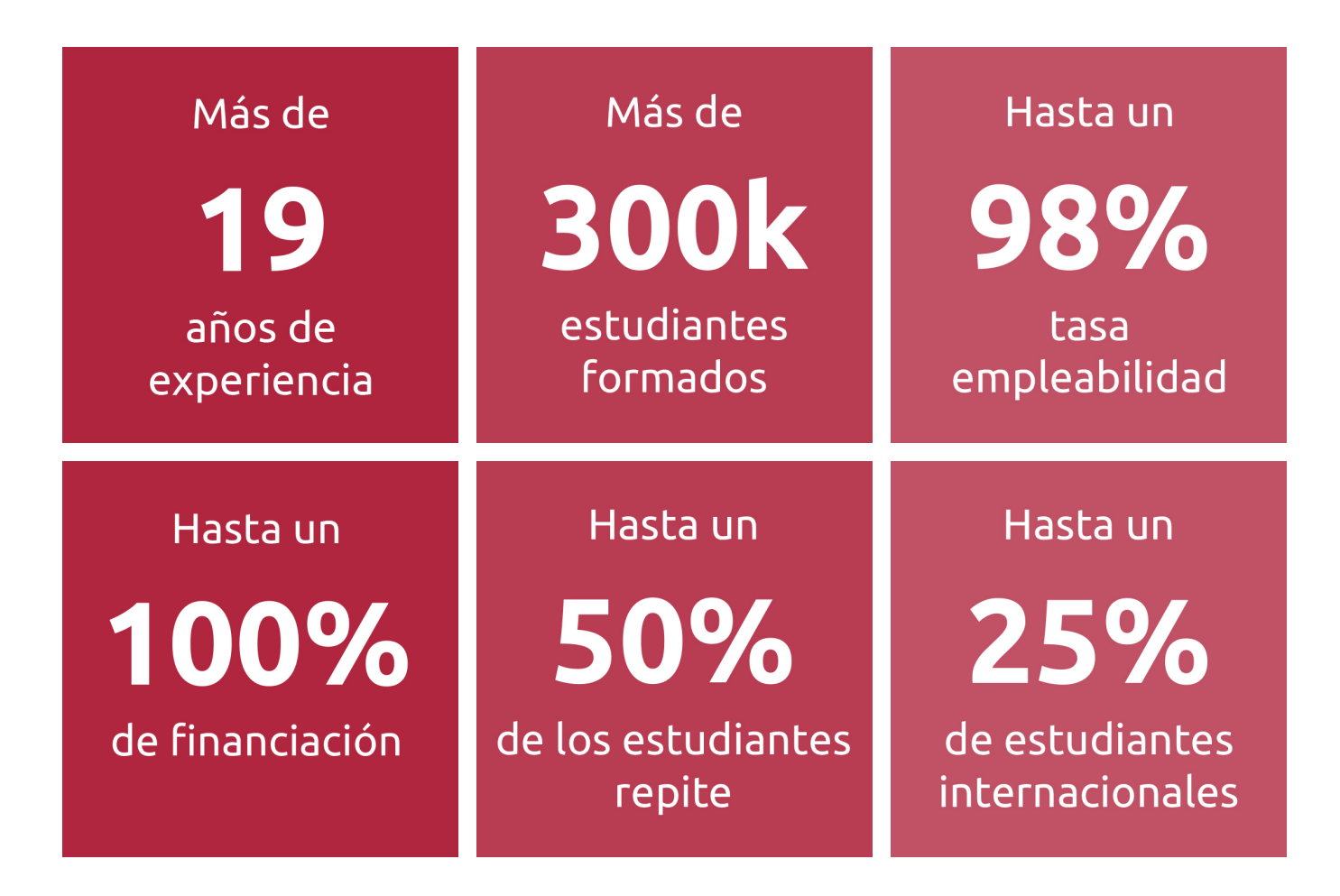

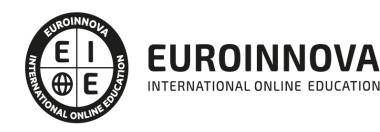

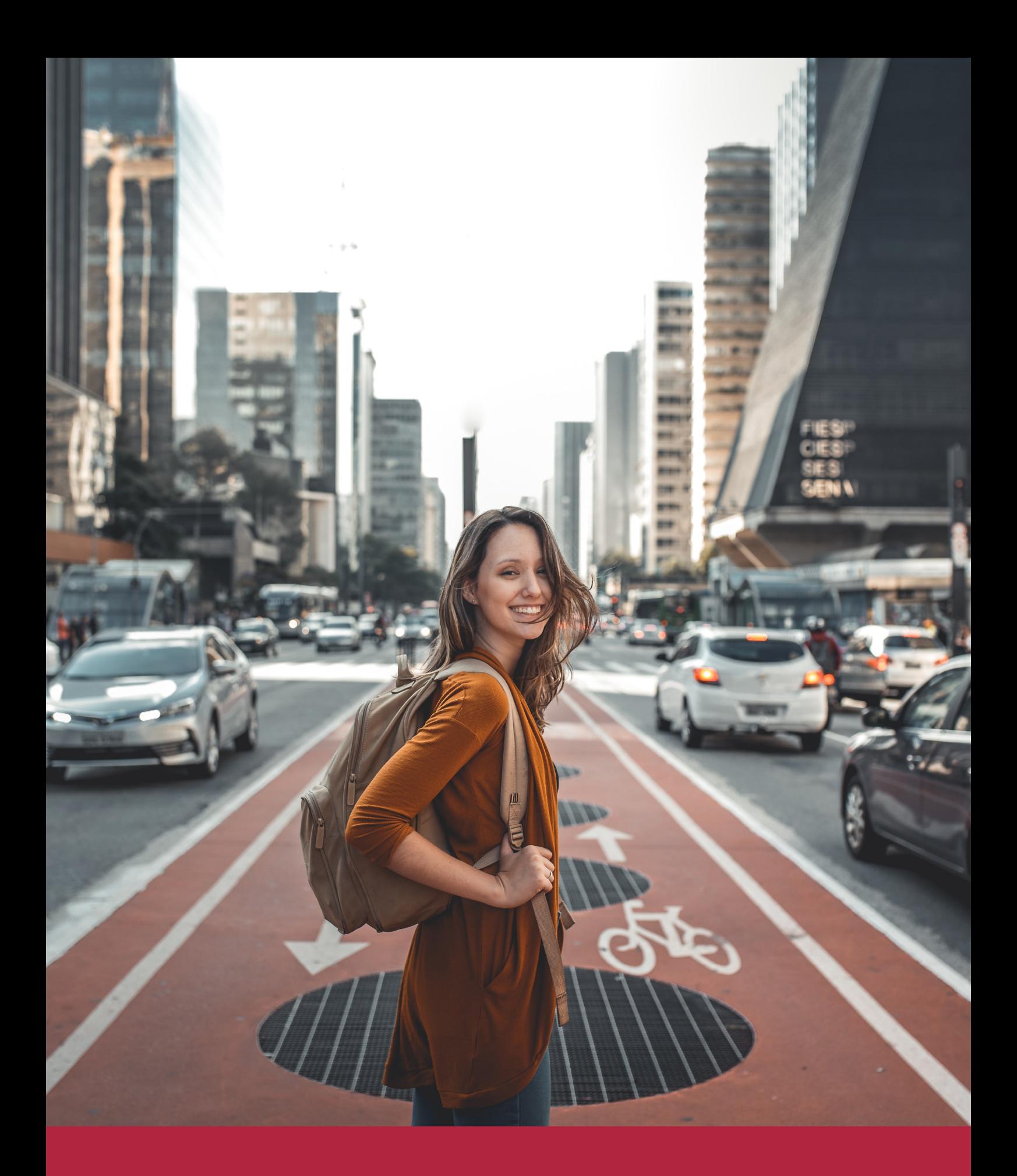

Desde donde quieras y como quieras, Elige Euroinnova

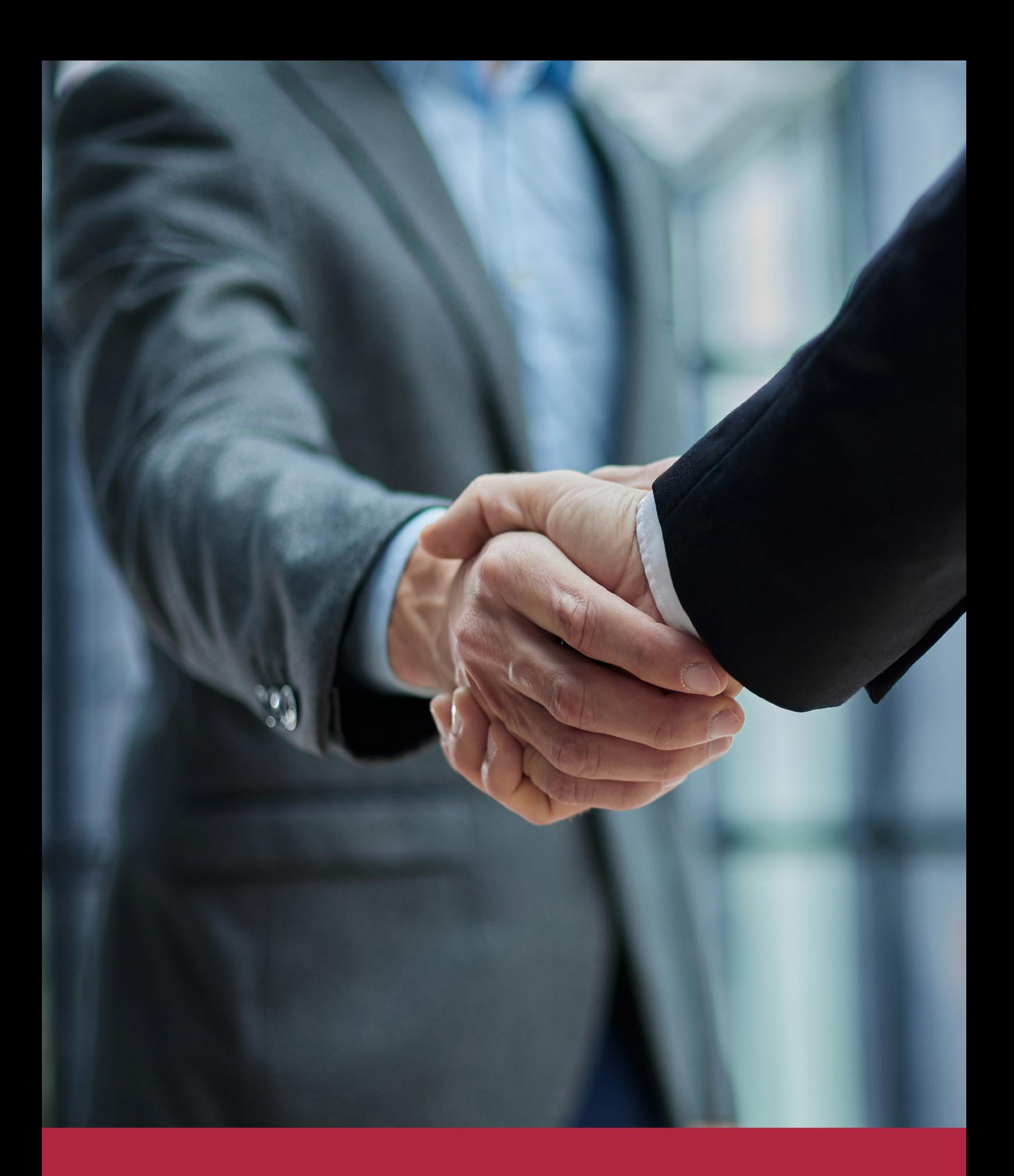

QS, sello de excelencia académica Euroinnova: 5 estrellas en educación online

## RANKINGS DE EUROINNOVA

Euroinnova International Online Education ha conseguido el reconocimiento de diferentes rankings a nivel nacional e internacional, gracias por su apuesta de democratizar la educación y apostar por la innovación educativa para lograr la excelencia.

Para la elaboración de estos rankings, se emplean indicadores como la reputación online y offline, la calidad de la institución, la responsabilidad social, la innovación educativa o el perfil de los profesionales.

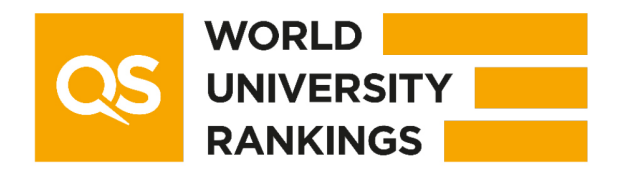

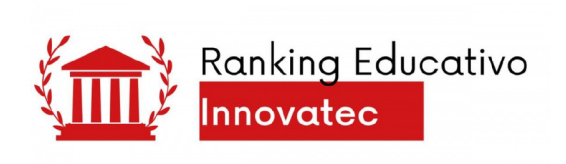

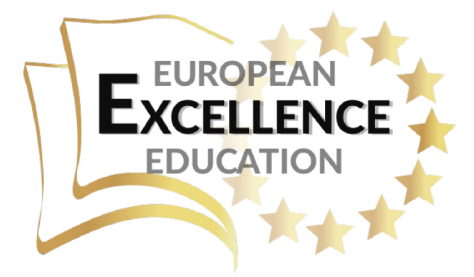

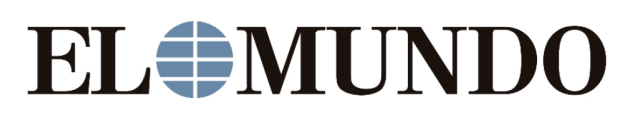

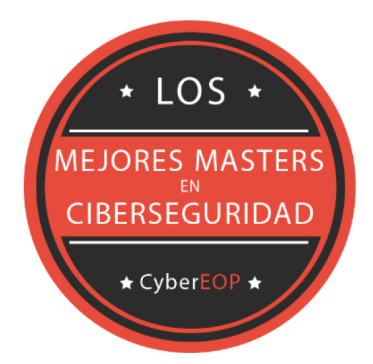

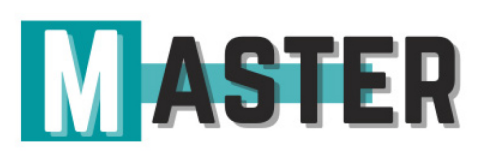

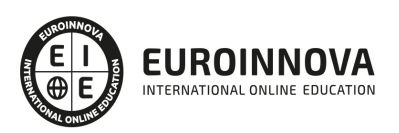

## ALIANZAS Y ACREDITACIONES

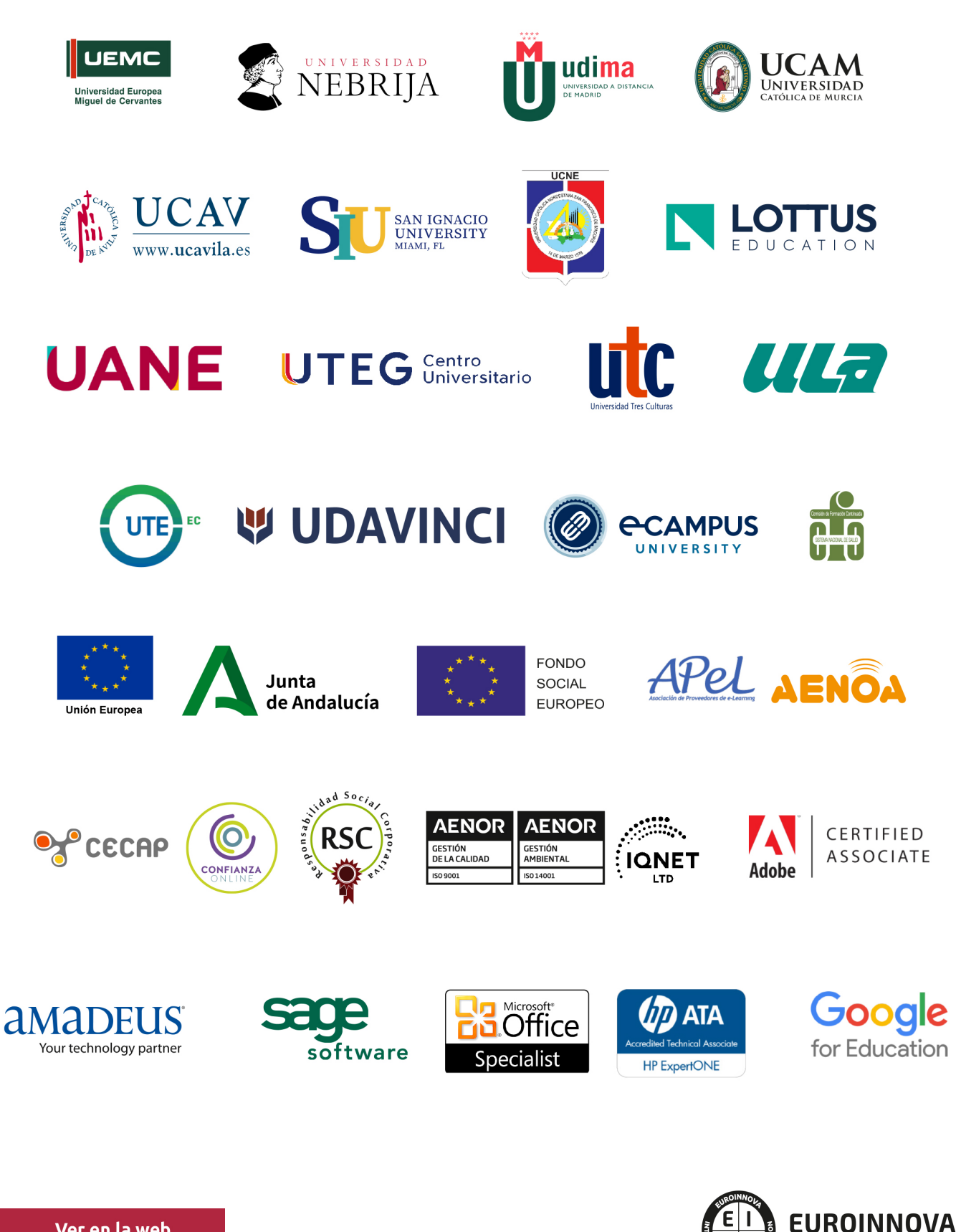

INTERNATIONAL ONLINE EDUCATION

## BY EDUCA EDTECH

Euroinnova es una marca avalada por EDUCA EDTECH Group , que está compuesto por un conjunto de experimentadas y reconocidas instituciones educativas de formación online. Todas las entidades que lo forman comparten la misión de democratizar el acceso a la educación y apuestan por la transferencia de conocimiento, por el desarrollo tecnológico y por la investigación

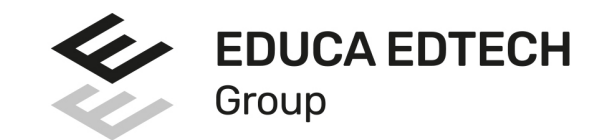

#### **ONLINE EDUCATION**

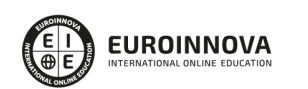

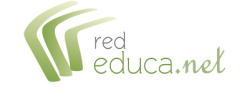

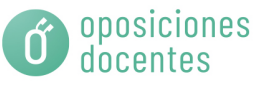

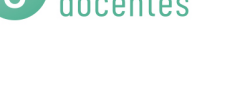

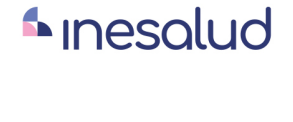

**Inesem** 

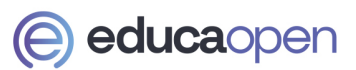

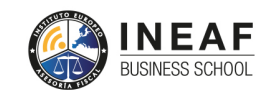

```
EDU
SPORT
```
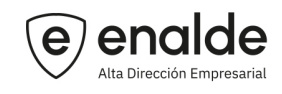

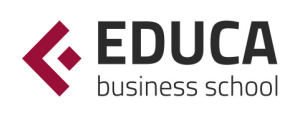

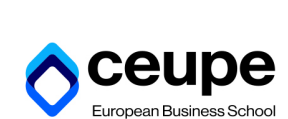

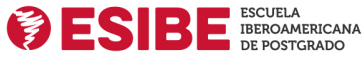

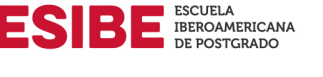

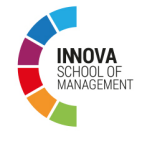

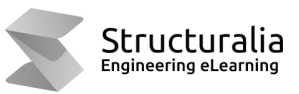

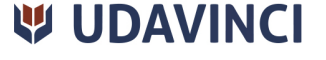

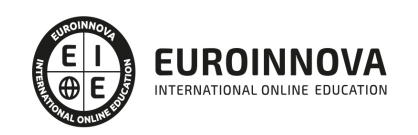

## **METODOLOGÍA LXP**

La metodología **EDUCA LXP** permite una experiencia mejorada de aprendizaje integrando la Al en los procesos de e-learning, a través de modelos predictivos altamente personalizados, derivados del estudio de necesidades detectadas en la interacción del alumnado con sus entornos virtuales.

EDUCA LXP es fruto de la Transferencia de Resultados de Investigación de varios proyectos multidisciplinares de I+D+i, con participación de distintas Universidades Internacionales que apuestan por la transferencia de conocimientos, desarrollo tecnológico e investigación.

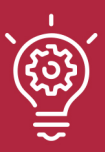

### 1. Flexibilidad

Aprendizaje 100% online y flexible, que permite al alumnado estudiar donde, cuando y como quiera.

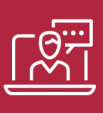

#### 2. Accesibilidad

Cercanía y comprensión. Democratizando el acceso a la educación trabajando para que todas las personas tengan la oportunidad de seguir formándose.

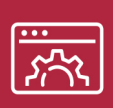

#### 3. Personalización

Itinerarios formativos individualizados y adaptados a las necesidades de cada estudiante.

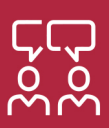

### 4. Acompañamiento / Seguimiento docente

Orientación académica por parte de un equipo docente especialista en su área de conocimiento, que aboga por la calidad educativa adaptando los procesos a las necesidades del mercado laboral.

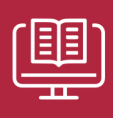

#### 5. Innovación

Desarrollos tecnológicos en permanente evolución impulsados por la AI mediante Learning Experience Platform.

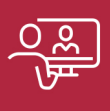

#### 6. Excelencia educativa

Enfoque didáctico orientado al trabajo por competencias, que favorece un aprendizaje práctico y significativo, garantizando el desarrollo profesional.

# Programas PROPIOS UNIVERSITARIOS **OFICIALES**

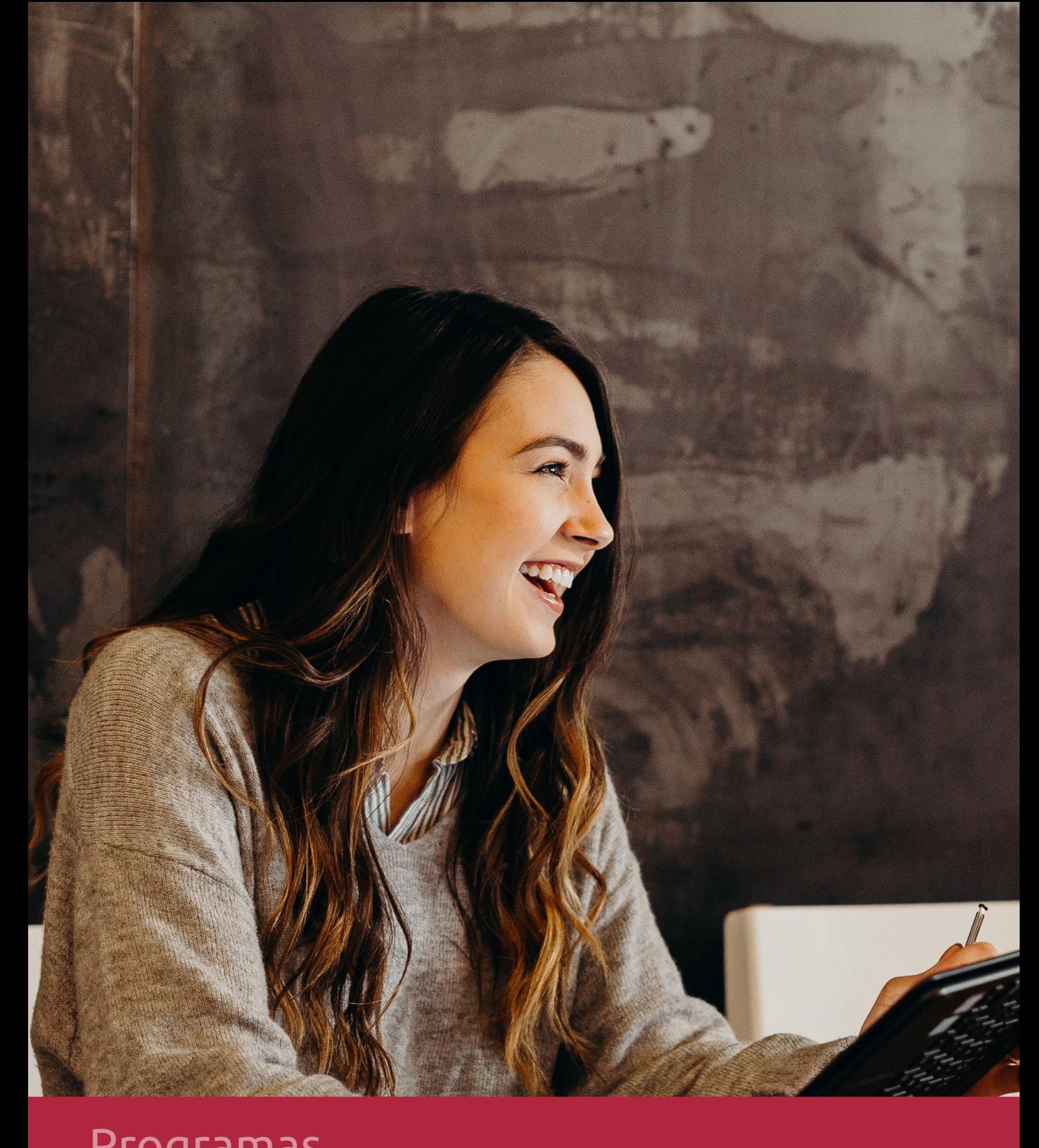

## **RAZONES POR LAS QUE ELEGIR EUROINNOVA**

## 1. Nuestra Experiencia

- √ Más de 18 años de experiencia.
- √ Más de 300.000 alumnos ya se han formado en nuestras aulas virtuales
- $\checkmark$  Alumnos de los 5 continentes.
- $\checkmark$  25% de alumnos internacionales.
- $\checkmark$  97% de satisfacción
- $\checkmark$  100% lo recomiendan.
- $\checkmark$  Más de la mitad ha vuelto a estudiar en Euroinnova.

## 2. Nuestro Equipo

En la actualidad, Euroinnova cuenta con un equipo humano formado por más 400 profesionales. Nuestro personal se encuentra sólidamente enmarcado en una estructura que facilita la mayor calidad en la atención al alumnado.

## 3. Nuestra Metodología

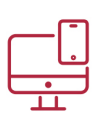

### **100% ONLINE**

Estudia cuando y desde donde quieras. Accede al campus virtual desde cualquier dispositivo.

**EQUIPO DOCENTE** 

Euroinnova cuenta con un equipo de

experiencia de alta calidad educativa.

profesionales que harán de tu estudio una

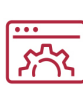

### **APRENDIZAJE**

Pretendemos que los nuevos conocimientos se incorporen de forma sustantiva en la estructura cognitiva

## NO ESTARÁS SOLO

Acompañamiento por parte del equipo de tutorización durante toda tu experiencia como estudiante

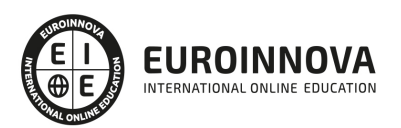

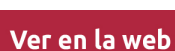

## 4. Calidad AENOR

- ✔ Somos Agencia de Colaboración Nº99000000169 autorizada por el Ministerio de Empleo y Seguridad Social.
- ✔ Se llevan a cabo auditorías externas anuales que garantizan la máxima calidad AENOR.
- √ Nuestros procesos de enseñanza están certificados por AENOR por la ISO 9001.

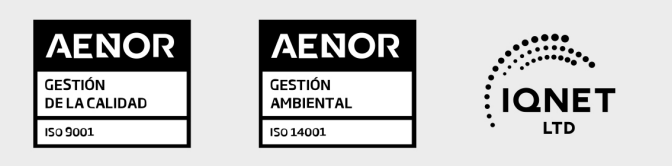

## 5. Confianza

Contamos con el sello de Confianza Online y colaboramos con la Universidades más prestigiosas, Administraciones Públicas y Empresas Software a nivel Nacional e Internacional.

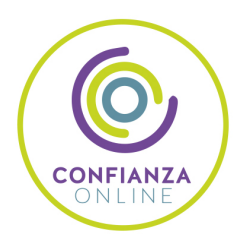

## 6. Somos distribuidores de formación

Como parte de su infraestructura y como muestra de su constante expansión Euroinnova incluye dentro de su organización una editorial y una imprenta digital industrial.

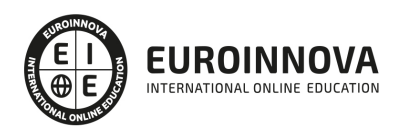

Financia tu cursos o máster y disfruta de las becas disponibles. ¡Contacta con nuestro equipo experto para saber cuál se adapta más a tu perfil!

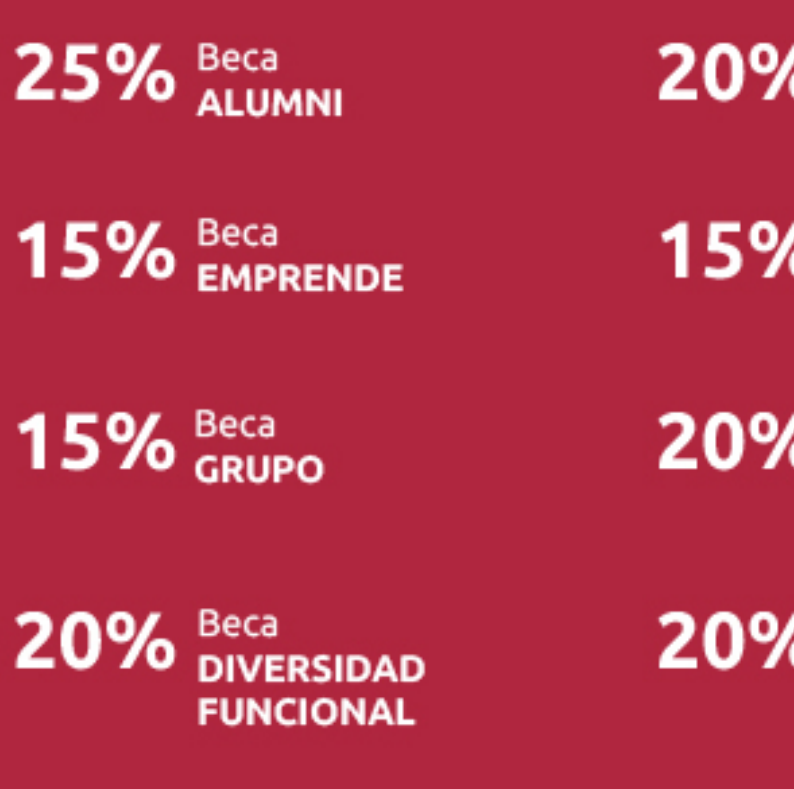

20% Beca DESEMPLEO

15% Beca RECOMIENDA

20% Beca **NUMEROSA** 

20% Beca PROFESIONALES, **SANITARIOS, COLEGIADOS/AS** 

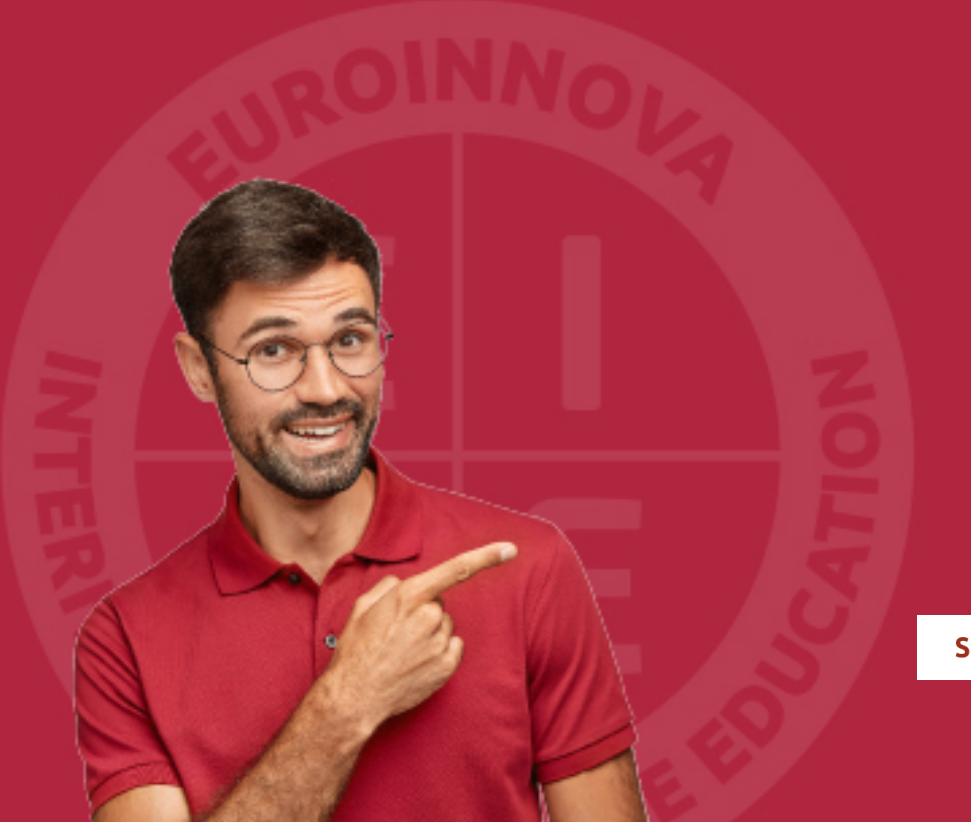

Solicitar información

## MÉTODOS DE PAGO

Con la Garantía de:

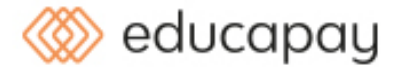

Fracciona el pago de tu curso en cómodos plazos y sin interéres de forma segura.

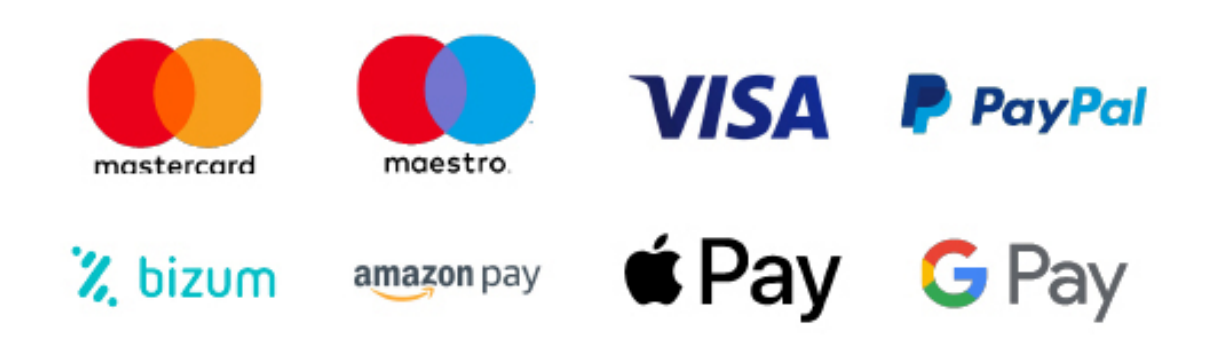

Nos adaptamos a todos los métodos de pago internacionales:

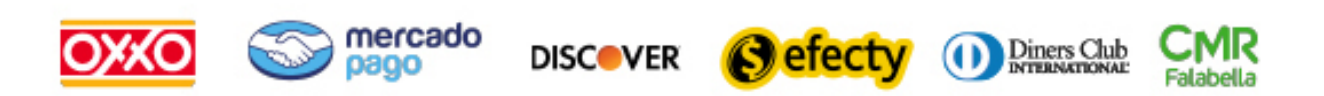

y muchos mas...

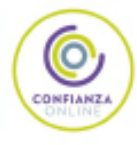

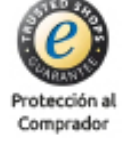

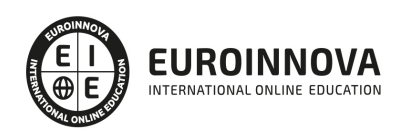

### Experto en Revistas para iPad

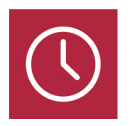

DURACIÓN 150 horas

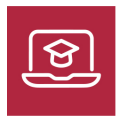

MODALIDAD ONLINE

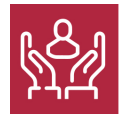

ACOMPAÑAMIENTO PERSONALIZADO

### Titulación

F

TITULACIÓN expedida por EUROINNOVA INTERNATIONAL ONLINE EDUCATION, miembro de la AEEN (Asociación Española de Escuelas de Negocios) y reconocido con la excelencia académica en educación online por QS World University Rankings

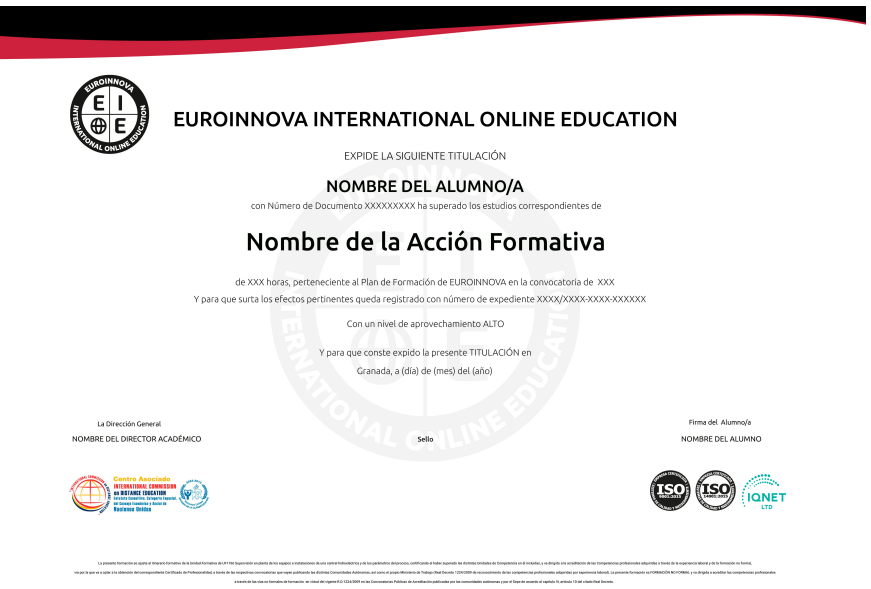

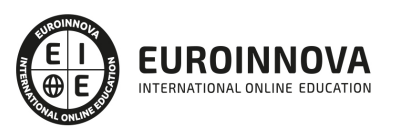

### Descripción

En los últimos meses se ha producido un cambio abismal en el uso de los dispositivos digitales, es por ello que se necesita a personas especializadas en la actividad de la autoedición de documentos en formato electrónico, listos para su publicación en diferentes medios digitales como la web, los lectores de libro electrónico o en PDF. Gracias a la realización de este Curso de Experto en Revistas para iPad podrá adquirir los conocimientos necesarios para realiza una revista digital con Adobe DPS.

### **Objetivos**

- Realizar un diseño general de la revista.
- Resaltar elementos de página mediante los efectos.
- Creación y diseño de objetos.
- Aprender las herramientas necesarias para la configuración y creación de eBooks
- Conocer los estilos profesionales para eBooks
- Conocer las técnicas para el tratamiento de eBooks en Indesing
- Aprender a exportar archivos EPUB
- Crear archivos profesionales de documentos PDF
- Aprender a realizar proyectos para tablets con Digital Publishing Suite

### A quién va dirigido

El Curso de Experto en Revistas para iPad está dirigido a todos aquellos profesionales de la industria editorial, gráfica o multimedia que quieran reciclar sus conocimientos y estar preparados para el incipiente mercado del Libro Electrónico y revistas digitales, o aquellos que quieran especializarse en la realización de revistas para iPad.

### Para qué te prepara

Con este Curso de Experto en Revistas para iPad el alumno aprenderá los conocimientos básicos para afrontar la tarea de la autoedición de documentos en formato electrónico, listos para su publicación en diferentes medios digitales como la web, los lectores de libro electrónico o en PDF, realizando revistas aplicadas para iPad.

### Salidas laborales

Periodismo digital / Portales web / Revistas digitales.

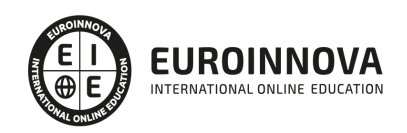

## TEMARIO

#### PARTE 1. REVISTA PARA IPAD

#### UNIDAD DIDÁCTICA 1. EL DIGITAL PUBLISHING

- 1. Definición de eMag
- 2. Diferentes variaciones
- 3. Digital Publishing Suite
- 4. Creative Cloud
- 5. Flujo de trabajo

#### UNIDAD DIDÁCTICA 2. CREACIÓN DEL DISEÑO Y DE LA MAQUETACIÓN

- 1. Estructuración
- 2. Diseño general
- 3. Los menús
- 4. Ejemplo: música pop
- 5. Uso de efectos para resaltar
- 6. Realización de la plantilla
- 7. Diseño alternativo

#### UNIDAD DIDÁCTICA 3. USO DE FOLIO BUILDER Y PRODUCER

- 1. Requerimientos principales
- 2. Tu primera publicación
- 3. Almacenando tu Folio en la nube
- 4. Estructuración de artículos
- 5. Vista previa
- 6. Folio Producer

#### UNIDAD DIDÁCTICA 4. DESARROLLO DE ANIMACIONES

- 1. La interfaz de animaciones
- 2. Desarrollo de objetos
- 3. Preparando el escenario
- 4. Desarrollo de símbolos
- 5. Animación simple
- 6. Inserción de etiquetas
- 7. Uso de activadores
- 8. Las acciones
- 9. Publicar animación

#### PARTE 2. CREACIÓN DE EBOOKS Y REVISTAS DIGITALES

#### UNIDAD DIDÁCTICA 1. INTRODUCCIÓN A LOS LIBROS ELECTRÓNICOS

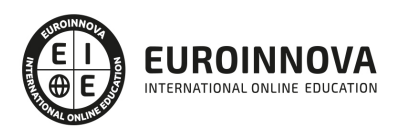

- 1. ¿Qué es un eBook?
- 2. Demanda de eBook
- 3. Lectores de Libros Electrónicos
- 4. Diferentes formatos de eBook
- 5. Formato ePub Maquetación Ajustable y Fija
- 6. Ejercicios Prácticos

UNIDAD DIDÁCTICA 2. CONFIGURACIÓN Y CREACIÓN PROFESIONAL DE EBOOKS

- 1. Como configurar una página en InDesign para la creación profesional de eBooks
- 2. Cómo importar texto de Word a InDesign
- 3. Adobe Digital Editions , Readium y Kindle Previewer
- 4. Metodología a seguir en la maquetación de eBooks
- 5. Ejercicios Prácticos

UNIDAD DIDÁCTICA 3. GESTIÓN DEL COLOR PARA EBOOKS

- 1. Aplicar color
- 2. Muestras y Matices
- 3. Degradado
- 4. Efectos
- 5. Ejercicios prácticos

#### UNIDAD DIDÁCTICA 4. ESTILOS

- 1. Estilos de párrafo y carácter
- 2. Tablas
- 3. Capitulares, estilos anidados y estilos GREP
- 4. Reemplazar y modificar formato local
- 5. Ejercicios Prácticos

UNIDAD DIDÁCTICA 5. ELEMENTOS QUE INTERVIENEN EN LA CREACIÓN EBOOKS CON INDESIGN I

- 1. Imágenes: Importar y objetos anclados
- 2. Imágenes: Marcos, exportación de objetos
- 3. Hipervínculos y referencias cruzadas
- 4. Metadatos, el estándar XMP
- 5. Añadir Audio a los eBooks
- 6. Añadir Vídeo a los eBooks
- 7. Ejercicios Prácticos

UNIDAD DIDÁCTICA 6. ELEMENTOS QUE INTERVIENEN EN LA CREACIÓN EBOOKS CON INDESIGN II

- 1. Diccionarios, listas y notas al pie
- 2. Tablas de contenido
- 3. Panel artículos: el orden de los elementos
- 4. Etiquetas personalizadas: clases, estilos, importación
- 5. Portadas para ePub
- 6. Ejercicios Prácticos

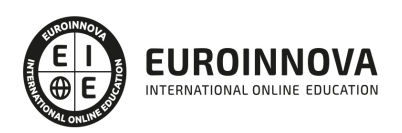

#### UNIDAD DIDÁCTICA 7. CAPAS, BOTONES Y ANIMACIONES

- 1. Capas: Trabajo, adición de objetos, orden
- 2. Crear botones interactivos
- 3. Diapositivas
- 4. Ventanas emergentes
- 5. Pies de foto interactivos
- 6. Animación de objetos
- 7. Ejercicios Prácticos

#### UNIDAD DIDÁCTICA 8. TRABAJAR CON DISEÑOS FLOTANTES Y ALTERNATIVOS

- 1. Flujo de trabajo correcto
- 2. Diseños Flotantes
- 3. Diseños Alternativos
- 4. Ejercicios Prácticos

#### UNIDAD DIDÁCTICA 9. PUBLICAR ONLINE DESDE INDESIGN

- 1. ¿Qué es Publish Online y como funciona?
- 2. Visualización del documento publicado
- 3. Panel de control de Publish Online
- 4. Ejercicios Prácticos

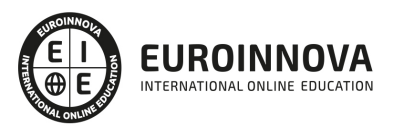

## ¿Te ha parecido interesante esta información?

Si aún tienes dudas, nuestro equipo de asesoramiento académico estará encantado de resolverlas.

Pregúntanos sobre nuestro método de formación, nuestros profesores, las becas o incluso simplemente conócenos.

### Solicita información sin compromiso

¡Matricularme ya!

### ¡Encuéntranos aquí!

Edificio Educa Edtech

Camino de la Torrecilla N.º 30 EDIFICIO EDUCA EDTECH, C.P. 18.200, Maracena (Granada)

[900 831 200](#page--1-0)

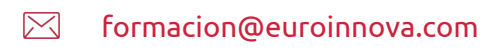

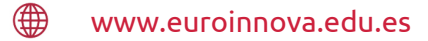

#### Horario atención al cliente

Lunes a viernes: 9:00 a 20:00h Horario España

¡Síguenos para estar al tanto de todas nuestras novedades!

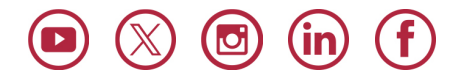

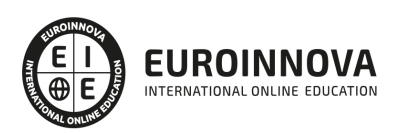

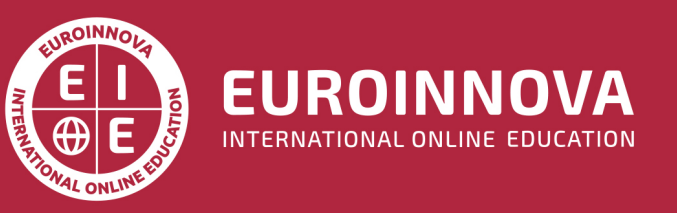

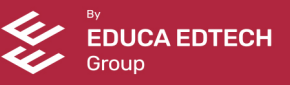